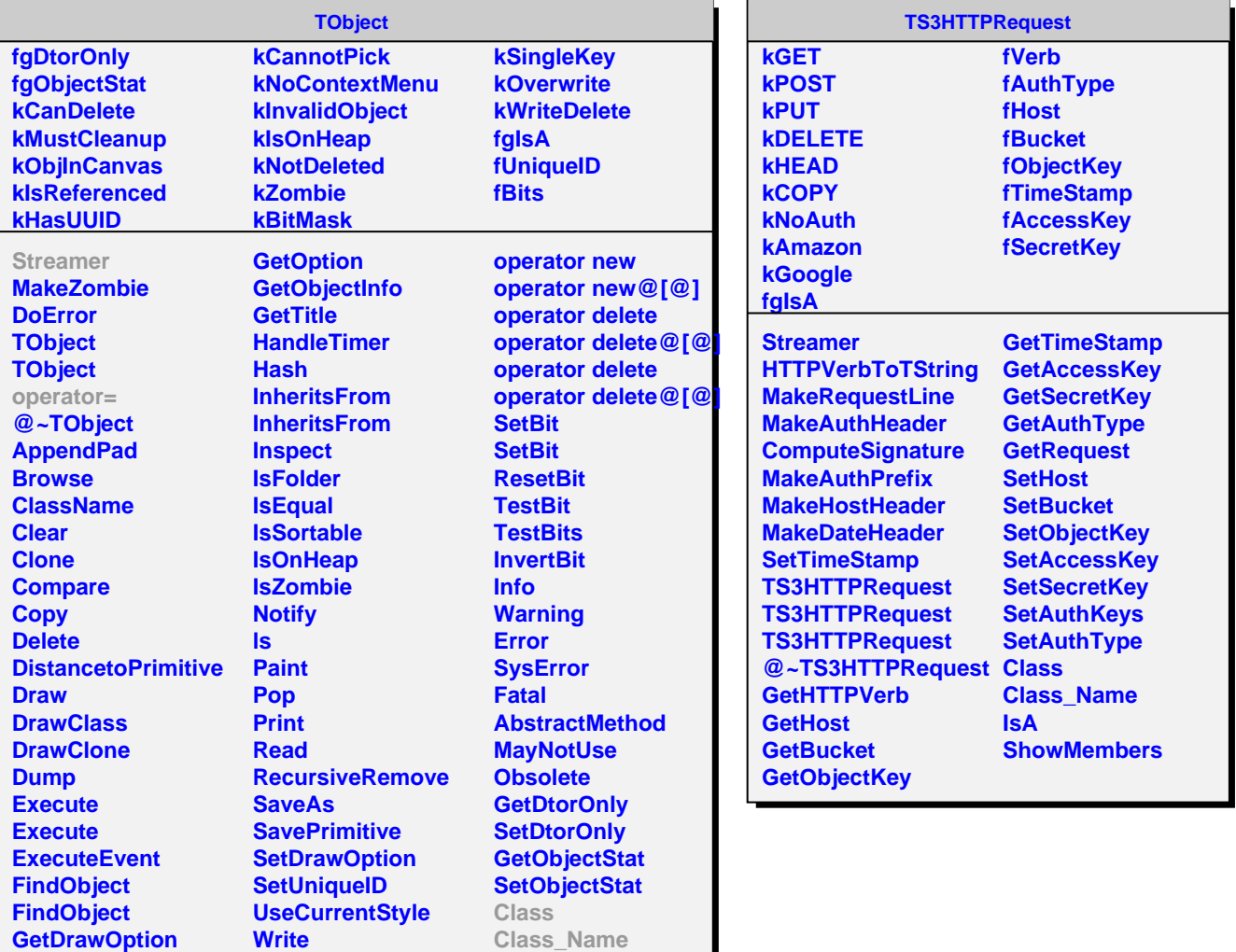

**GetUniqueID GetName GetIconName** **Write**

**operator new operator new@[@]** **IsA**